#### PDF with CQRS/ES

Combining PDF with modern Software Architecture

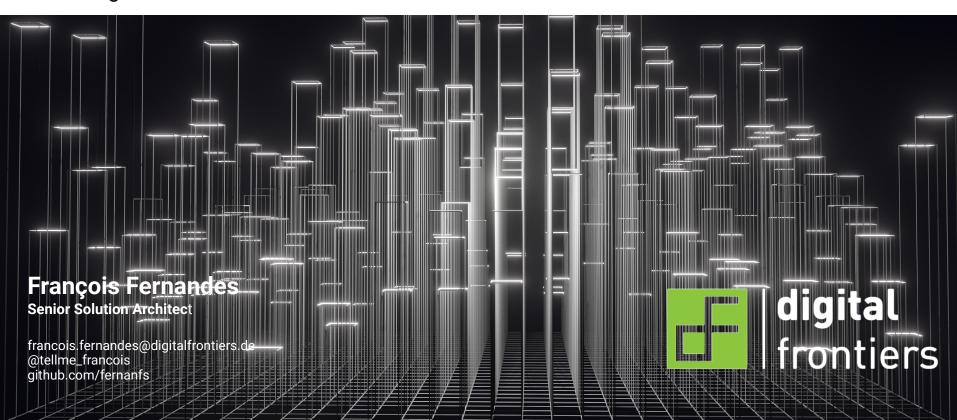

## What is CQRS/ES

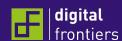

## C Q R S E S

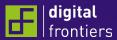

## Command &

## Q R S

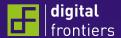

# Command & Query R

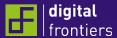

Command & Query Responsibility S

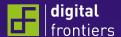

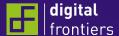

Event S

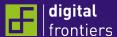

Event Sourcing

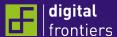

What about PDF?

Event Sourcing

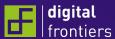

Event Sourcing

**PDF** 

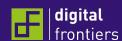

Command & < Query Responsibility Segregation **PDF** Event Sourcing Associate with

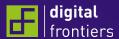

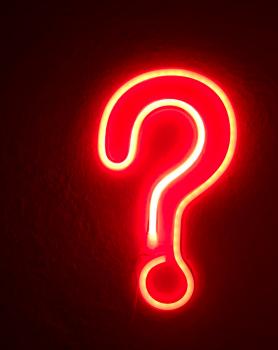

Thank you for listening.

Questions?

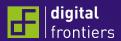

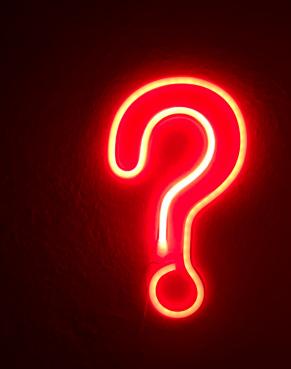

## Still unclear?

Well, then...

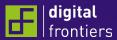

## Challenges in Software Projects

- Infrastructure Landscape is changing rapidly
  - Mixed environments of On-Premise, Private-, Hybrid- or Public-Cloud
  - New concepts like FaaS (Function as a Service)
- Ever increasing loads on applications, even on purely internal applications
- Ever changing requirements, by multiple parties
- Increasing governance requirements in many industries
- Analytics and Machine Learning require a lot of additional data

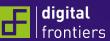

## CQRS/ES

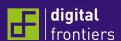

## CQRS/ES Event Sourcing

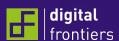

## **Event Sourcing**

- In classical applications, the source of truth is typically a SQL database, with individual tables representing the current state
  - History of changes often generated by the application or DB-Triggers
- With Event Sourcing, every change is represented as an event
  - The current truth is, the summary of all events

Lets' look at an example!

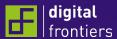

CreateContactEvent

- A new business contact is created
- In event sourcing there is typically one event that represents the creation of an entity

#### CreateContactEvent

```
{
    "FirstName": "Maria",
    "LastName": "Strong",
    "DateOfBirth": "1979-05-29",
    "Address": {
        "Line1": "Ocean Drive 22",
        "PostalCode": "42420",
        "City": "Nevermind",
        "Country": "NL"
    }
}
```

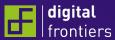

- CreateContactEvent
- NameChangedEvent

- After some time, we are informed that the person got married and changed the last name
- · Instead of just changing the data, an event expressing the intent is stored

#### NameChangedEvent

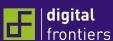

- CreateContactEvent
- NameChangedEvent
- ContactMovedEvent

- Time is moving again and there seems to be a serious relocation
- Another event is generated, updating the state. Without deleting any existing data and only the required information.

#### ContactMovedEvent

```
{
   "Address": {
     "Line1": "Salt Plateau 82",
     "PostalCode": "00001",
     "City": "Dontcare",
     "Country": "Mars"
},
   "AssociatedDocuments": [
     { "ID": "7721", "Name": "IncomingLetter05732.pdf" }
]
}
```

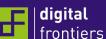

- CreateContactEvent
- NameChangedEvent
- ContactMovedEvent

Event Stores typically store the event with some metadata, like:

- timestamp of the event
  - user initiating the event
    ... and more

With these events at hand, we can not only see the current state (our truth as of date), but the whole history.

This allows to find answers to questions, that have not been thought of at the time of writing the application:

- Did that person change their name?
  - How often?
- Did that person move?
  - How often?
  - At which interval?
- What was the address of the person at the date X?
- Which documents caused the changes to the contact?

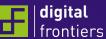

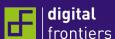

#### Classical 3-tier architectures

- Typical 3-tier architecture
  - Access to the application data is handled by a data model
  - This data model is shared for read and write access
- That single data model must support all intended usecases

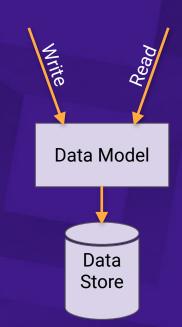

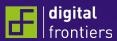

- With CQRS, writes (commands) and reads (queries) are separated
- Commands state what shall be done to the current state
  - The command logic contains the actual business logic
- After a command has been successfully executed, the read model will be derived (Projection)

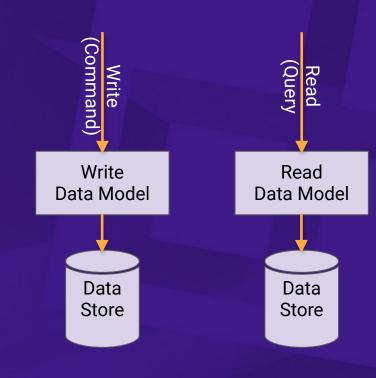

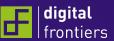

- With CQRS, writes (commands) and reads (queries) are separated
- Commands state what shall be done to the current state
  - The command logic contains the actual business logic
- After a command has been successfully executed, the read model will be derived (Projection)

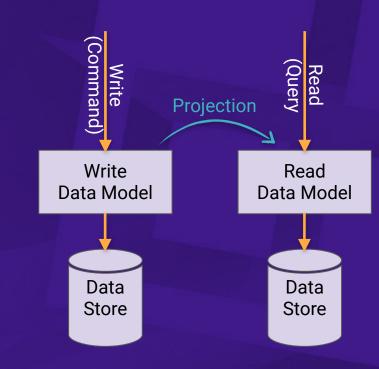

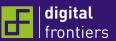

### Read Model Projections

- There is no 1-to-1 relationship between write and read models
- There may be as many read models as required
- Read models are created for a specific purpose, best serving the actual use case.

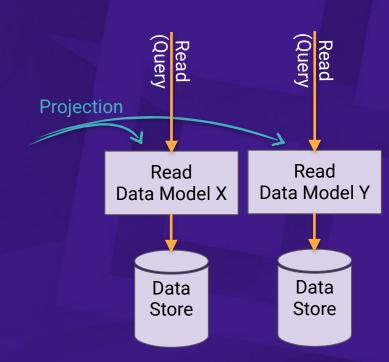

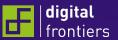

#### New Architecture Possibilities

- Projections may result in different locations
- Protecting data by exposing what is actually needed
- Every projection is made specifically for the target audience.

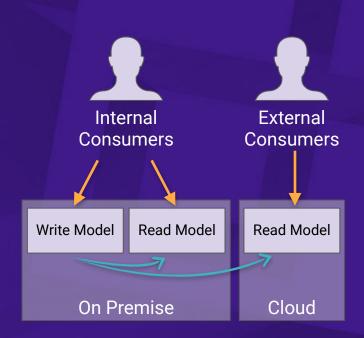

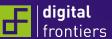

## CQRS/ES

combining
Command & Query Responsibility Segregation
with

Event Sourcing

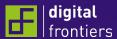

- CQRS doesn't require Event Sourcing
   ... but they complement each other very well!
- Combining both streamlines application design, implementation and maintenance

Let's see, how

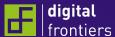

Command Handling Logic Write Model

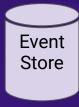

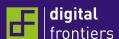

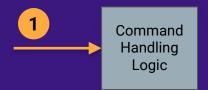

Write Model

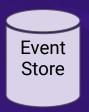

1. A write operation is initiated (Command)

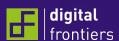

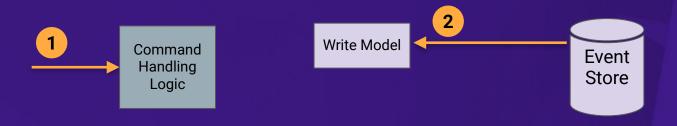

- 1. A write operation is initiated (Command)
- 2. State of the Write Model is Sourced

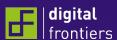

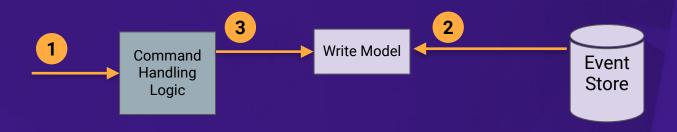

- 1. A write operation is initiated (Command)
- 2. State of the Write Model is Sourced
- 3. Command Handling
  Logic inspects the state
  and prepares the
  changes

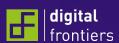

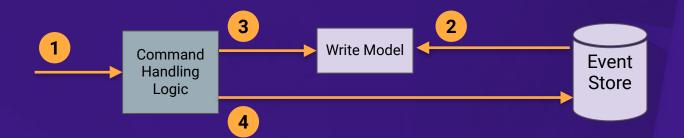

- 1. A write operation is initiated (Command)
- 2. State of the Write Model is Sourced
- 3. Command Handling
  Logic inspects the state
  and prepares the
  changes
- 4. The changes are reflected as Events, written to the Event Store

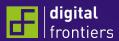

## Projections but on Steroids

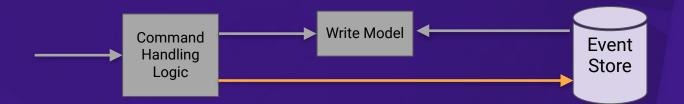

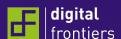

### Projections but on Steroids

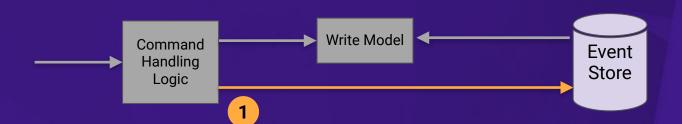

1. Generated events are stored as previously described

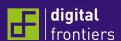

#### Projections but on Steroids

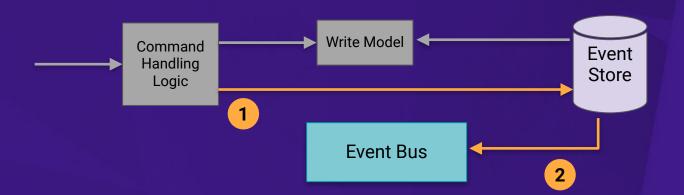

- Generated events are stored as previously described
- 2. Once successfully stored, these Events are emitted through an Event Bus

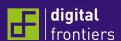

#### Projections but on Steroids

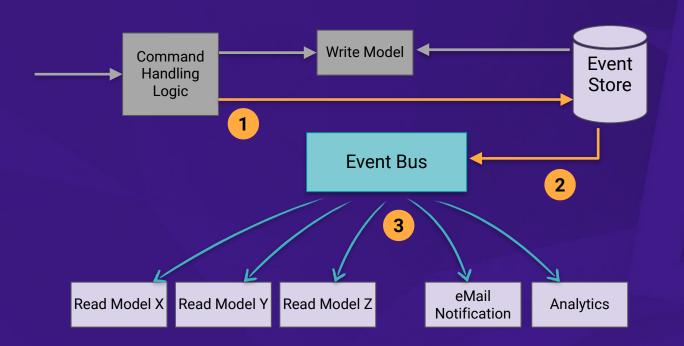

- Generated events are stored as previously described
- 2. Once successfully stored, these Events are emitted through an Event Bus
- 3. Many projections may be derived.
  In fact, not only projections bot other types of Event consumers

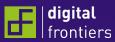

Enough talking, let's look at an

# Example and how PDFs can be incorporated

| digital | frontiers

#### Requirements

- Creation of invoices Invoices are initially in a draft state
- Preview-PDFs of an invoice draft may be generated at any time.
   Generated preview-PDFs must be archived and accessible
- With the finalization of an invoice, a finalized PDF is generated
- Finalized invoices are made available through the customer portal
- If required, an invoice may be revoked (changing the state to draft again).

### The Example

- Application for creating, editing and tracking invoices
- An invoice might be edited by multiple persons (adding positions, descriptions)
- Recipients may see their invoices through a portal

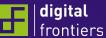

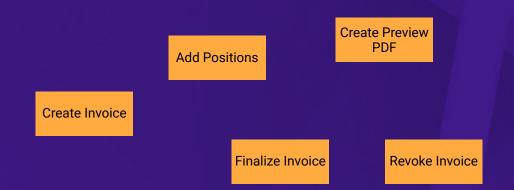

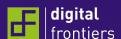

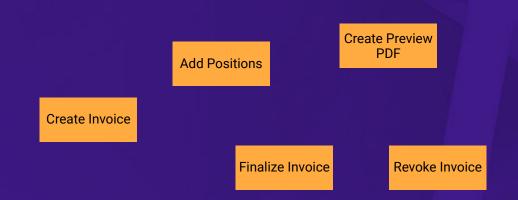

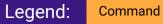

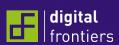

Create Invoice

Add Positions

Create Preview PDF

Finalize Invoice

Revoke Invoice

Legend:

Command

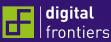

Create Invoice

Add Positions

Create Preview PDF

Finalize Invoice

Revoke Invoice

Legend:

Command

Event

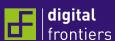

Create Invoice

Add Positions

Create Preview PDF

Finalize Invoice

Revoke Invoice

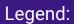

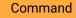

Event

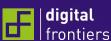

Legend:

Command

**Event** 

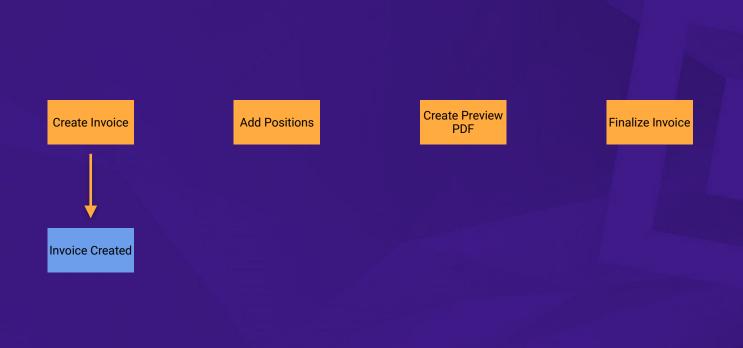

View

| digital | frontiers

Revoke Invoice

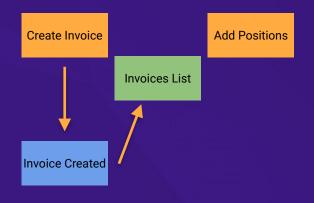

Create Preview PDF

Finalize Invoice

Revoke Invoice

Legend:

Command

Event

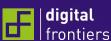

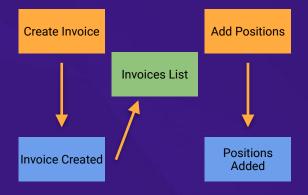

Create Preview PDF

Finalize Invoice

Revoke Invoice

Legend:

Command

Event

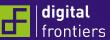

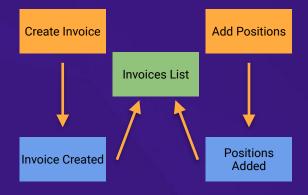

Create Preview PDF

Finalize Invoice

Revoke Invoice

Legend:

Command

Event

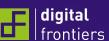

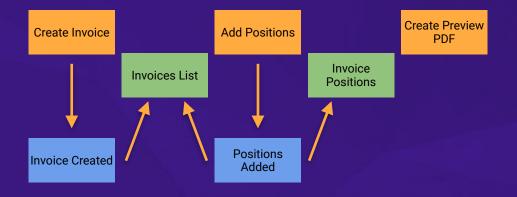

Finalize Invoice

Revoke Invoice

Legend:

Command

Event

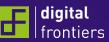

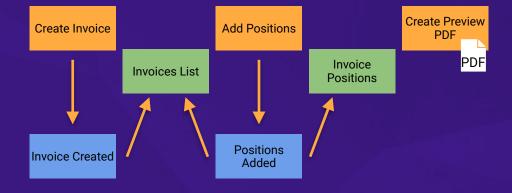

Finalize Invoice

Revoke Invoice

Legend:

Command

Event

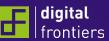

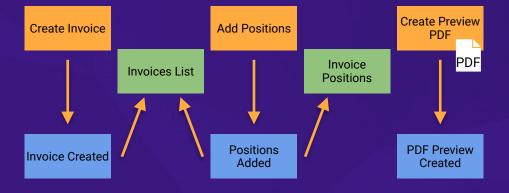

Finalize Invoice

Revoke Invoice

Legend:

Command

Event

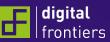

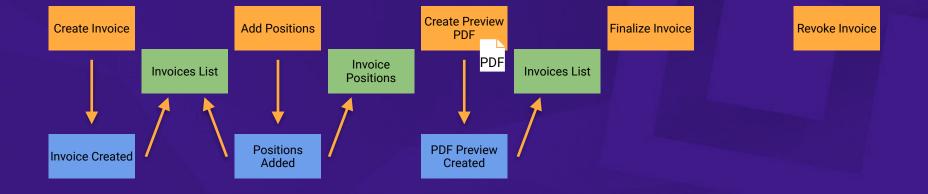

| digital | frontiers

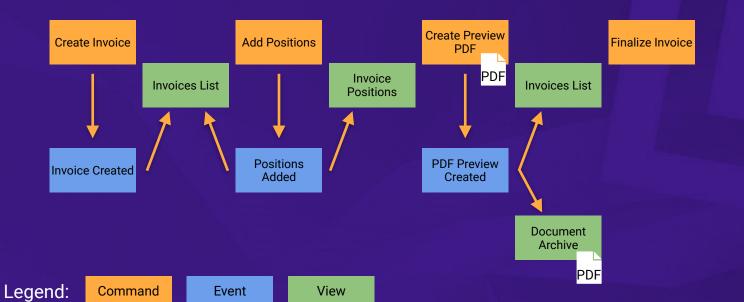

Revoke Invoice

digital frontiers

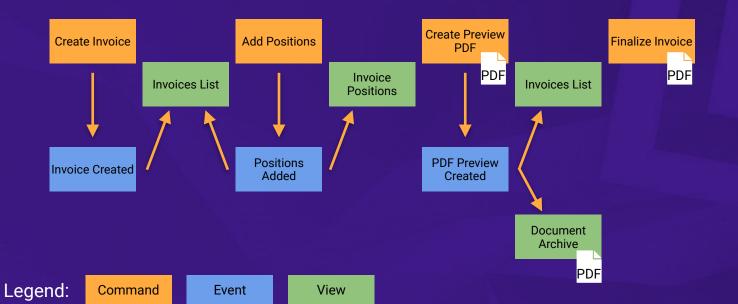

| digital | frontiers

Revoke Invoice

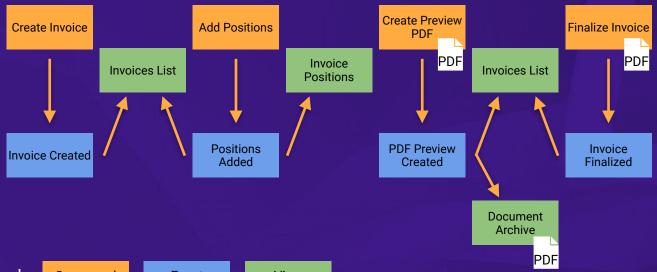

Revoke Invoice

| digital | frontiers

Legend:

Command

Event

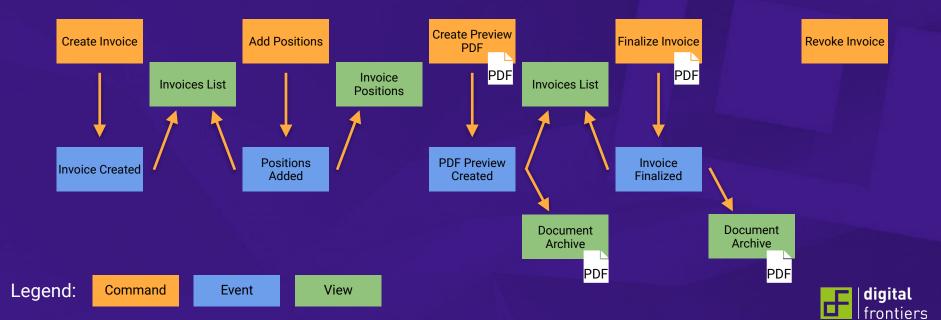

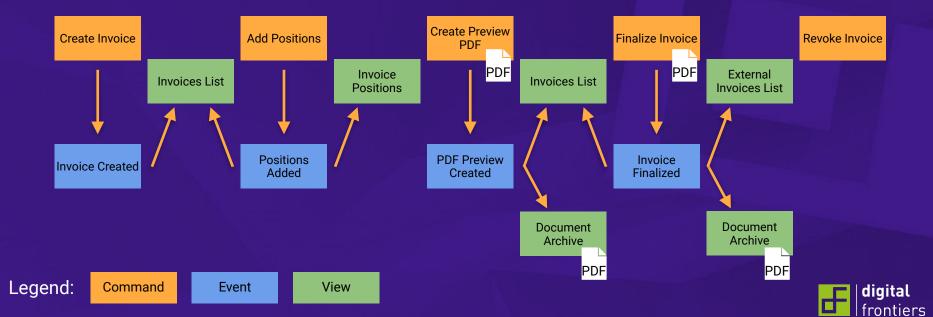

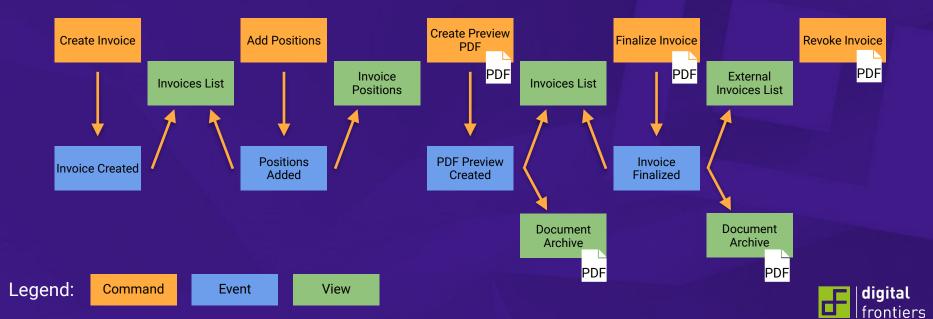

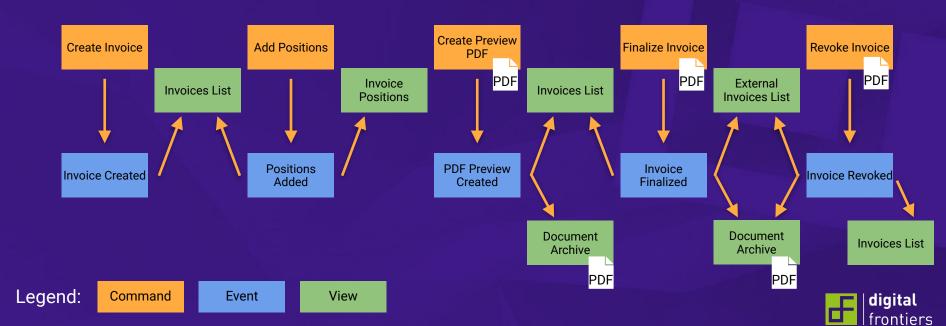

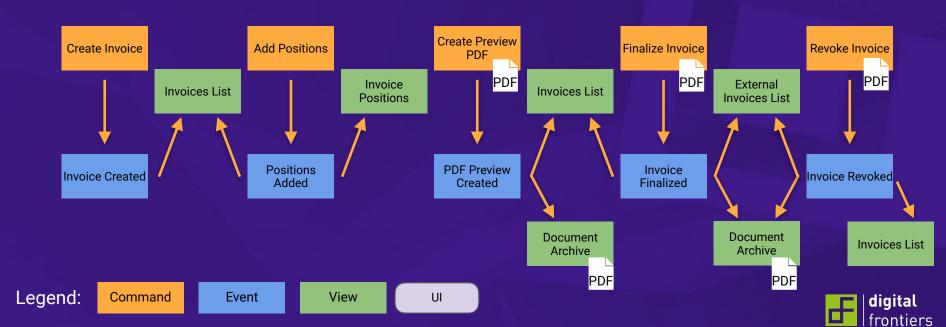

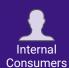

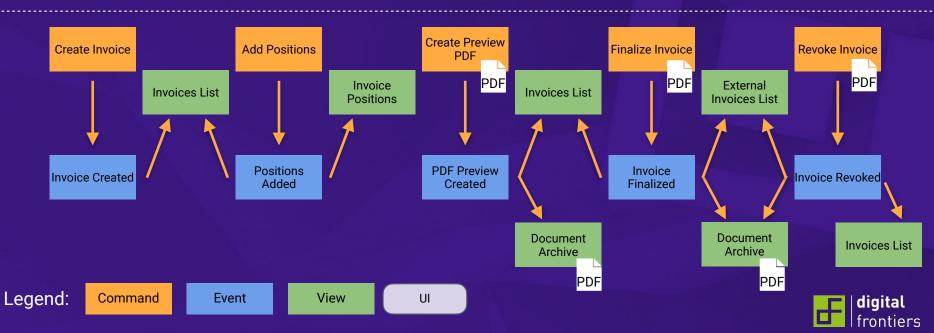

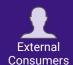

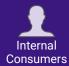

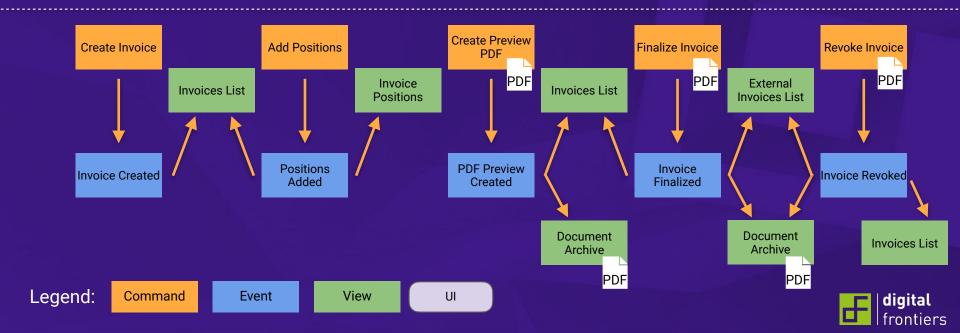

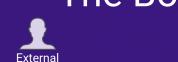

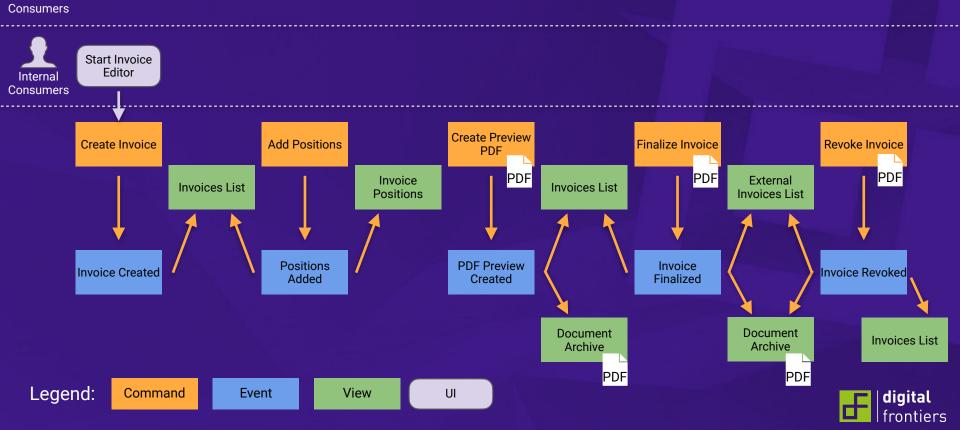

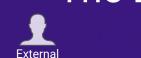

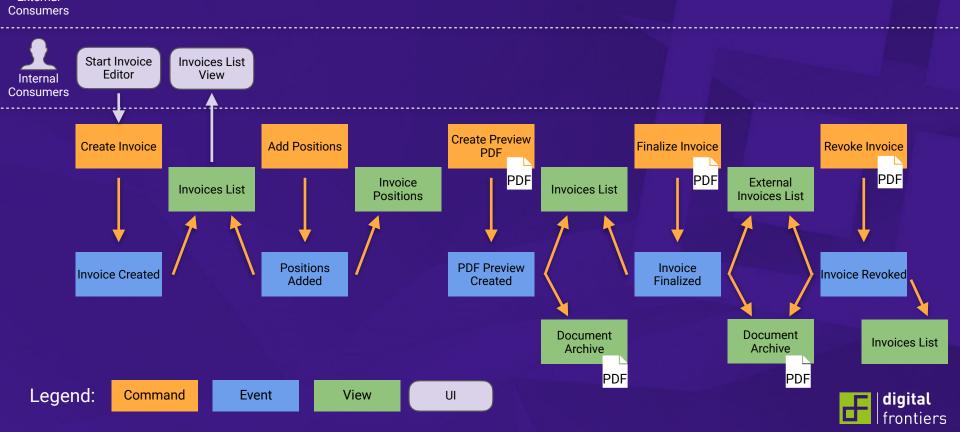

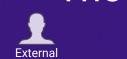

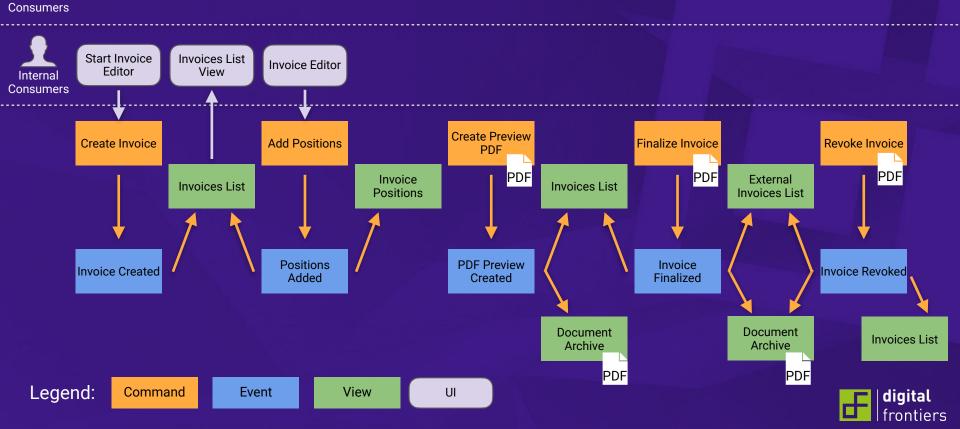

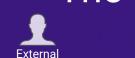

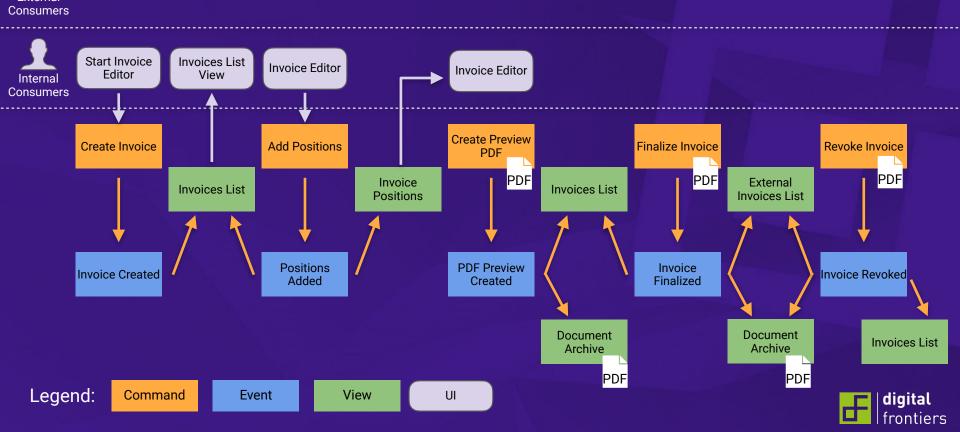

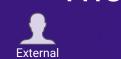

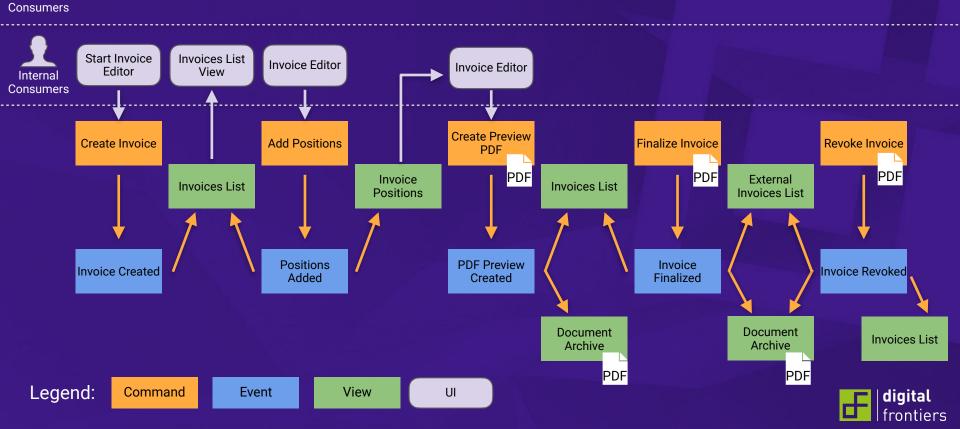

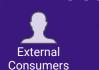

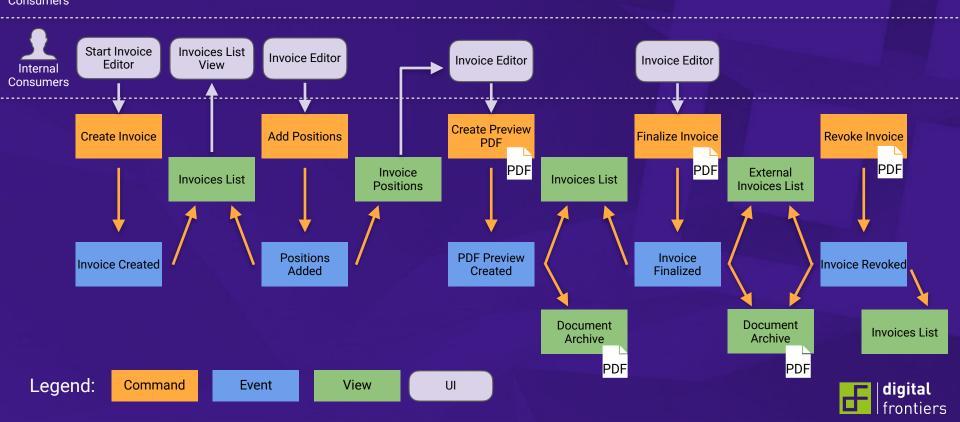

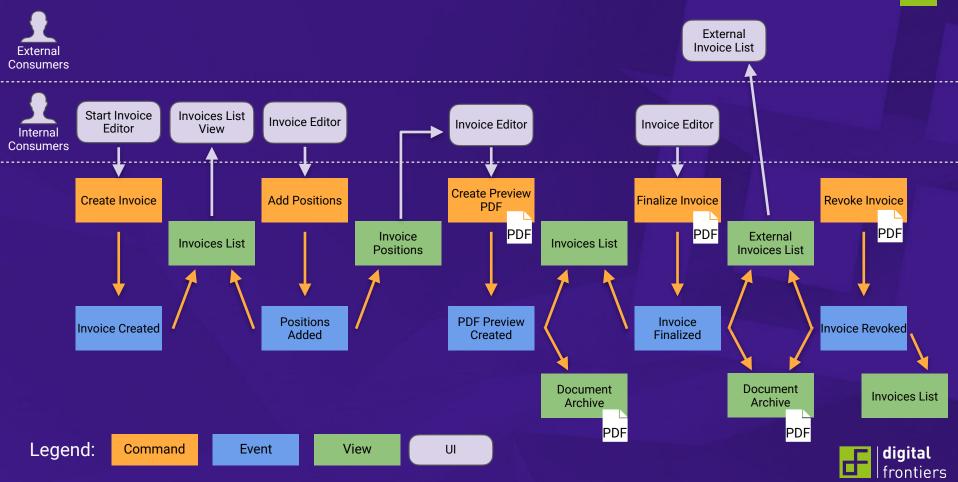

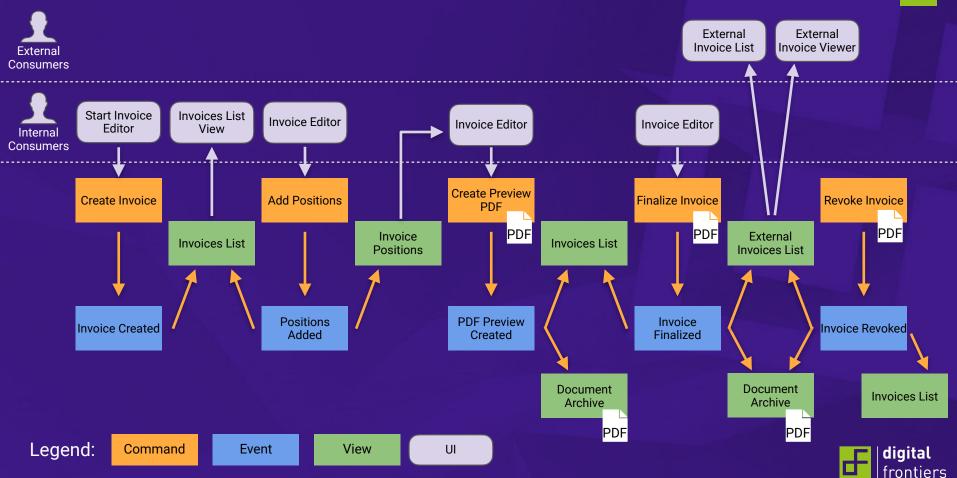

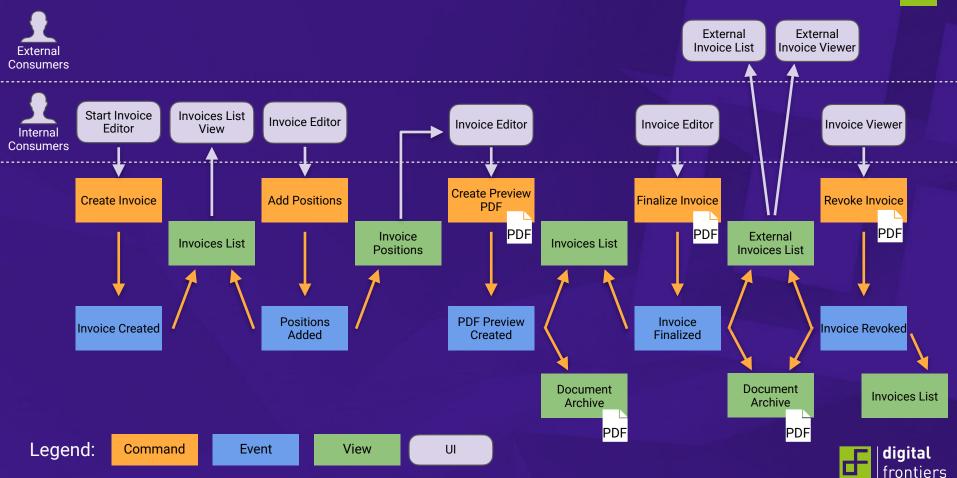

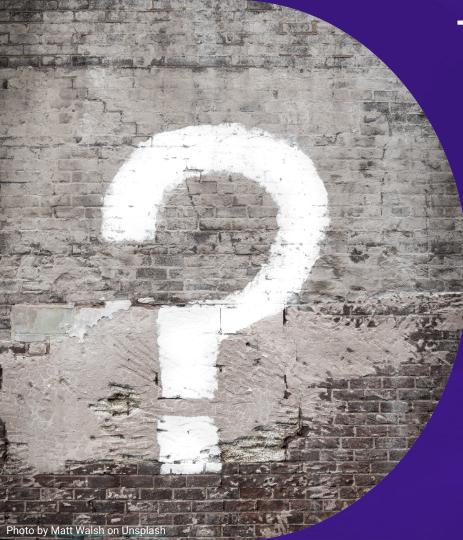

## Thank you for listening! Any Questions?

#### François Fernandès

Senior Solution Architect

- @tellme\_francois
- sithub.com/fernanfs

https://blog.digitalfrontiers.de https://www.digitalfrontiers.de

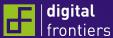